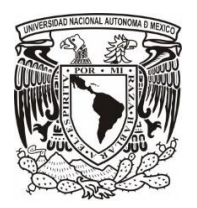

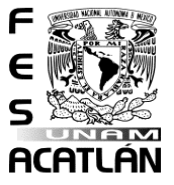

# **Desarrollo del sentido numérico y pensamiento algebraico** |Desarrollo del sentido numérico y pensamiento algebraico de la contra

Elaborado por: Paola Martínez Morales |Elaborado por: |Paola |Martínez |Morales (Junio, 2023)

 $\langle\mathcal{I},\mathcal{I}\rangle$ 

Dirigido a estudiantes de tercer grado de educación básica secundaria (basado en los programas de estudio de educación básica nivel secundaria de matemáticas de la SEP).

|Dirigido a estudiantes de tercer grado de educación

básica secundaria (basado en los programas de estudio

de educación básica nivel secundaria de matemáticas de la ||SEP).

#### **TEMARIO:**

- 1. Sistemas de numeración
- 2. Sistemas aditivos
- 3. Problemas multiplicativos
- 4. Patrones y ecuaciones

### ||Temario:

- 1. |Sistemas de numeración
- 2. |Sistemas aditivos
- 3. Problemas multiplicativos multiplicativos multiplicativos multiplicativos multiplicativos multiplicativos m<br>2. Problemas multiplicativos multiplicativos multiplicativos multiplicativos multiplicativos multiplicativos
- 4. |Patrones y ecuaciones

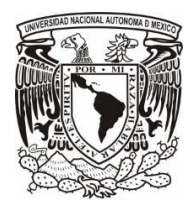

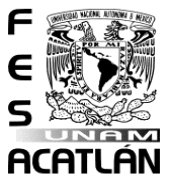

**1. Sistemas de numeración** 1. |Sistemas De Numeración

#### **Introducción** |Introducción

Cuando se trata de sistemas de numeración se refiere a un conjunto de símbolos y reglas que se utilizan para representar y operar con cantidades.

|Cuando se trata de sistemas de numeración se refiere aun conjunto de símbolos y reglas que se utilizan para la conjunto de símbolos y reglas que se utilizan para l<br>A la conjunto de símbolos y reglas que se utilizan para la conjunto de símbolos y para la conjunto de la conju representar y operar con cantidades.

A lo largo de la historia los sistemas de numeración han ido evolucionando, ya que su desarrollo ha dependido de la zona geográfica y de la propia cultura. La necesidad de contar surgió en la era primitiva, al reconocer cuando se tenía mayor o menor cantidad de alimentos, animales, miembros de una tribu, etc. Además, el comercio también fue un factor importante, al obligar a los mercaderes a emplear una gran variedad de sistemas de medidas y numeración, con la finalidad de comerciar con otros pueblos y tribus.

|A lo largo de la historia los sistemas de numeración han ido evolucionando, ya que su desarrollo ha dependido de la zona geográfica y de la propia cultura. |La necesidad de contar surgió en la era primitiva, en la era primitiva, en la era primitiva, en la era primitiva, en la era primitiva<br>En la era primitiva de la era primitiva de la era primitiva de la era primitiva de la era primitiva de la era menor cantidad de alimentos, animales, miembros de una tribu, etc. |Además, el comercio también fue un factor importante, al obligar a los mercaderes a emplear una gran variedad de sistemas de medidas y numeración, con la finalidad de comerciar con otros pueblos y tribus.

Las primeras formas de notación numérica eran simplemente grupos de líneas rectas, verticales y horizontales, en donde cada una representaba un valor numérico. La mayoría de los sistemas de numeración lograron adaptar una base que les permitía operar cifras con la menor cantidad posible de símbolos, además de llegar a agrupar unidades y crear sucesiones en distinto orden.

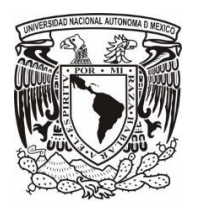

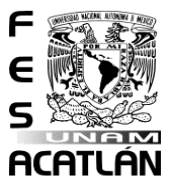

|Las primeras formas de notación numérica eran simplemente grupos de líneas rectas, lerrentales y horizontales, en donde cada una representaba un valor numérico. |La mayoría de los sistemas de numeración lograron adaptar una base que les permitía operar cifras con la menor cantidad posible de símbolos, además de llegar a agrupar unidades y crear sucesiones en distinto orden.

## **Recorrido al pasado** |RECORRIDO aL PaSaDO

**Egipcio**: Destaca la escritura jeroglífica, usada desde el 3200 a.C. hasta aproximadamente el 2500 a.C. Consistía en números con gran cantidad de símbolos y cierta estética. |Egipcio: |Destaca la escritura jeroglífica, usada desde el #3200 a.|C. hasta aproximadamente el #2500 a.|C. |Consistía en números con gran cantidad de símbolos y cierta estética.

**Babilónico**: Implementado por primera vez alrededor de 1800-1900 a. C Fue el primer sistema de numeración posicional, el cual consistía en que el valor de un dígito particular depende tanto de su valor como de su posición en el número que se quiere representar.

|Babilónico: |Implementado por primera vez alrededor de #1800- #1900 a. #C. #Fue el primer sistema de numeración posicional, el cual consistía en que el valor de un dígito particular de un dígito particular de tanto de su valor como de su valor como de su portuguese en el número que se que se que se que se que se que<br>En el número de su posición en el número de su posición en el número de su posición en el número de su portugu representar.

**Chino**: Esta numeración se empezó a usar desde el 1500 A.C. aproximadamente. Es un sistema decimal que utiliza las unidades y las diferentes potencias de 10. Usa la combinación de los números hasta el diez con la decena, centena, millar y decena de millar.

|Chino: |Esta numeración se empezó a usar desde el #1500 a.|C. aproximadamente. In 1990 sistema decimal que utiliza las unidades y las diferentes potencias de #10. Usa la combinación

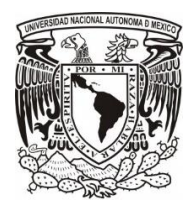

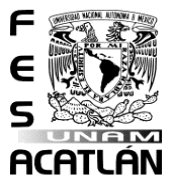

# de los números hasta el diez con la decena, centena, millar y decena de millar.

**Maya**: Desarrollaron el concepto y uso del cero alrededor del año 36 a. C. Además de un sistema vigesimal, donde las cantidades son agrupadas de 20 en 20, utilizando sus tres símbolos básicos: el punto, cuyo valor es uno; la raya, cuyo valor es cinco; y el caracol, cuyo valor es cero. Combinando estos símbolos se obtenían los números del 0 al 20.

|Maya: |Desarrollaron el concepto y uso del cero alrededor del año #36 a. |C. |Además de un sistema vigesimal, donde las cantidades son agrupadas de #20 en #20, utilizando sus tres símbolos básicos: el punto, cuyo valor es uno; la raya, cuyo valor es cinco; y el caracol, cuyo valor es cero. |Combinando estos símbolos se obtenían los números del #0 al #20.

### **Presente** |PRESENTE

Hacia el siglo V a. C nació en la India la numeración arábiga, denominada al sistema numérico que empleamos actualmente. Generalmente la representación de estos números depende de las distintas culturas y épocas.

|Hacia el siglo |V a. |C nació en la |India la numeración arábiga, denominada al sistema numérico que empleamos actualmente de la sistema numérico de la sistema numérica.<br>La sistema numérica de la sistema numérica de la sistema de la sistema de la sistema de la sistema de la siste |Generalmente la representación de estos números depende de las distintas culturas culturas y épocas.<br>1980 - Carlo Carlo II (1980), concelho a culturas y épocas.<br>1980 - Carlo II (1980), concelho a culturas y épocas.

### **Sistema Decimal** |Sistema |Decimal

Es el sistema de numeración en el cual las cantidades se representan utilizando como base el número diez, y por una serie de cifras diferentes como: 0, 1, 2, 3, 4, 5, 6, 7, 8 y 9. |Es el sistema de numeración en el cual las cantidades se representan utilizando como base el número diez, y por una serie de cifras diferentes como: #0, #1, #2, #3, #4, #5, #6, #7, #8 y #9.

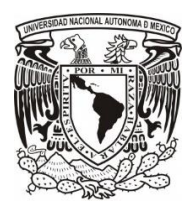

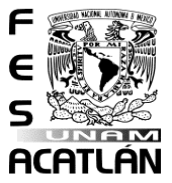

Los símbolos, también conocidos como cifras o dígitos, nos permiten escribir cualquier número. Siendo un sistema posicional, en función de la posición que ocupa cada símbolo tendrá un valor diferente. Por ejemplo, no es lo mismo 15 que 51 aunque ambos utilicen los mismos símbolos.

|Los símbolos, también conocidos como cifras o dígitos, nos permiten escribir cualquier número. |Siendo un sistema posicional, en función de la posición que ocupa cada símbolo tendrá un valor diferente. |Por ejemplo, no es lo mismo #15 que #51 aunque ambos utilicen los mismos símbolos.

Con ello podemos decir que para cada sistema de numeración se necesita una base, la cual es el número que nos ayuda a identificar la cantidad de unidades de un orden cualquiera para formar una unidad de orden superior.

|Con ello podemos decir que para cada sistema de numeración se necesita una base, la cual es el número que nos ayuda a identificar la cantidad de unidades de un orden cualquiera para formar una una una una una una unidad de orden superior.<br>1980 - II de orden superior de orden superior de orden superior.<br>1980 - II de orden superior de orden superior de orden superior.

Para leer adecuadamente un número es conveniente separarlo en períodos de 3 cifras comenzando por el lado derecho. Cada período se compone de unidades, decenas y centenas; como se aprecia en la Tabla 1, en donde se utilizaron las siguientes abreviaturas:

U: son unidades D: decenas C: centenas UM: unidades de millar D: decenas de millar CM: centenas de millar UMi: unidad de millón DMi: decena de millón CMi: centena de millón UMMi: Unidades de millares de millón DMMi: decenas de millares de millón CMMi: Centenas de millares de millón

|Para leer adecuadamente un número es conveniente separarlo en períodos de #3 cifras comenzando por el lado derecho. |Cada

6

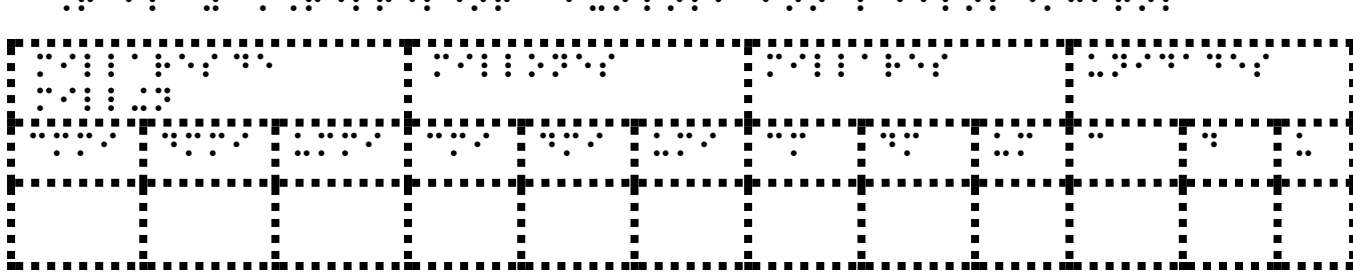

|Tabla #1. |Representación posicional de los dígitos

Millares de millón | Millones | Millares

CMMi: Centenas de millares de millón Tabla 1. Representación posicional de los dígitos,

CMMi DMMi UMMi CMi DMi UMi CM DM UM C D U

UNIVERSIDAD NACIONAL AUTÓNOMA DE MÉXICO FACULTAD DE ESTUDIOS SUPERIORES ACATLÁN DIVISIÓN DE MATEMÁTICAS E INGENIERÍA LICENCIATURA EN MATEMÁTICAS APLICADAS Y COMPUTACIÓN

período se compone de unidades, decenas y centenas; como se

aprecia en la |Tabla 1, en donde se utilizaron las siguientes

CMi: centena de millón UMMi: Unidades de millares de millón

CM: centenas de millar

U: unidades

D: decenas

abreviaturas:

C: centenas

 $\begin{array}{l} \ldots \quad \ \ \, \cdots \quad \ \ \, \cdots \quad \ \ \, \cdots \quad \ \ \, \cdots \quad \ \ \, \cdots \quad \ \ \, \cdots \quad \ \ \, \cdots \quad \ \ \, \cdots \quad \ \ \, \cdots \end{array}$ 

D: decenas de millar

UMi: unidad de millón

DMi: decena de millón

DMMi: decenas de millares de millón

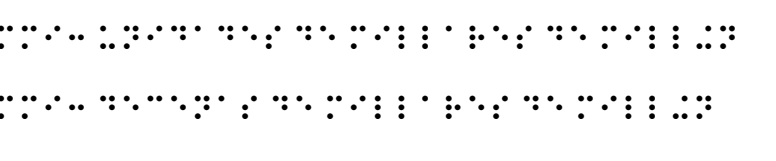

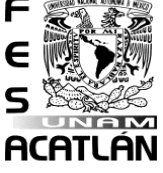

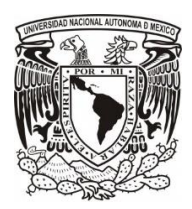

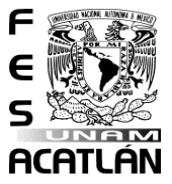

Por ejemplo, al colocar el número 182,362,260 en la Tabla 1. |Por ejemplo, el número #182,362,260.

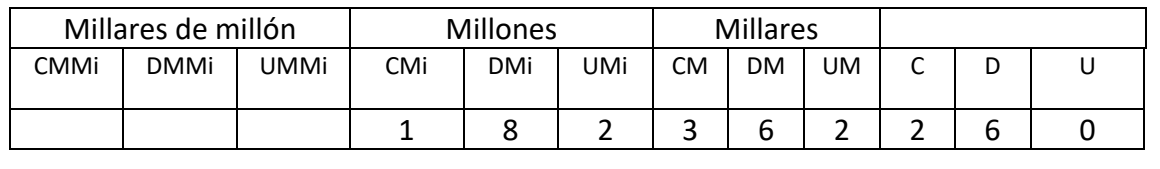

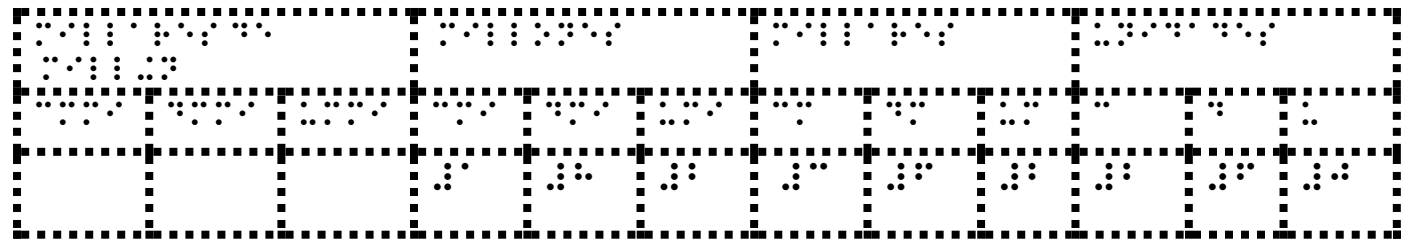

Qué se lee: "ciento ochenta y dos millones trescientos sesenta y dos mil doscientos sesenta".

|Qué se lee : "ciento ochenta y dos millones trescientos sesenta y dos mil doscientos sesenta".

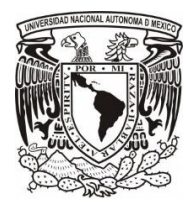

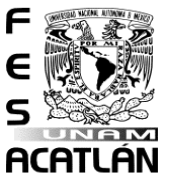

**2. Sistemas aditivos** 2. |Sistemas aditivos

Los sistemas aditivos son aquellos en donde se requiere sumar los valores de los símbolos utilizados para representar las cantidades para obtener la cantidad total final. En ellos no importa la posición de las cantidades, el signo y su valor.

|Los sistemas aditivos son aquellos en donde se requiere sumar los valores de los símbolos utilizados para representar las cantidades para obtener la cantidad total final. |En ellos no importa la posición de las cantidades, el signo y su valor.

Egipto fue el primer estado en reportar el uso del sistema de numeración aditivo por dígitos, se sabe que los egipcios también usaban la numeración que tenemos actualmente, incluyendo las fracciones, su cultura organizada se debe en gran parte a la que establecieron para contar, sumando y números, entre otros.

|Egipto fue el primer estado en reportar el uso del sistema de numeración aditivo por dígitos, se sabe que los egipcios también usaban la numeración que tenemos actualmente, incluyendo las fracciones, su cultura organizada se debe en gran parte a la que establecieron para contar, sumando y números, entre otros.

Posteriormente, los griegos establecieron una numeración totalmente diferente a la de los egipcios, pero también muy popular para cada una de las actividades en las que debían representar cantidades exactas en a través de diferentes figuras.

|Posteriormente, los griegos establecieron una numeración totalmente diferente a la de los egipcios, pero también el decenios, pero también muy popular para cada una de las actividades en las que debían representar cantidades exactas en a través de differentes figuras.

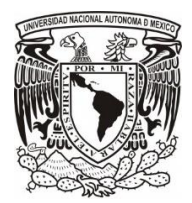

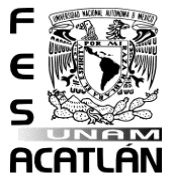

Para finalmente, lograr introducir un sistema donde el uso del alfabeto podía representar números, por similitud con las palabras, por lo que su uso se basaba en la suma de números identificados por las letras, esto puede parecer un poco complejo, pero más adelante se hablará de ello. Para finalmente, lograr introducir un sistema donde el uso del alfabeto podía representar números, por similitud con las palabras, por lo que su uso se basaba en la suma de números identificados por las letras, esto puede parecer un poco complejo, pero más adelante se hablará de ello.

# **Adición o suma**

|adición o suma

La adición, también conocida como suma, forma parte de las cuatro operaciones aritméticas básicas con números enteros, decimales, fracciones, números y complejos, así como con expresiones algebraicas o estructuras asociadas con ellas, como espacios vectoriales.

|La adición, también conocida como suma, forma parte de las cuatro operaciones aritméticas básicas con números enteros, enteros, enteros, enteros, enteros, enteros, enter decimales, fracciones, números y complejos, así como con expresiones algebraicas o estructuras asociadas con ellas, como espacios vectoriales.

Se identifica con el signo "+", el cuál es llamado "más" o "positivo".

|Se identifica con el signo "+", el cuál es llamado "más" o "positivo".

Los componentes de la adición son:

| Los componentes de la adición son:

**Sumandos:** Son las cantidades que se suman.

**Suma:** Es el resultado final de la suma o total.

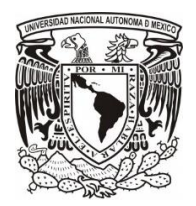

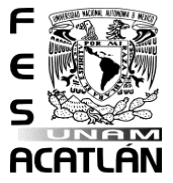

# | Sumandos: |Son las cantidades que se suman las cantidades que se suman las cantidades que se suman las canti<br>|Son las cantidades que se suman las cantidades que se suman las cantidades que se substitute de las cantidade |Suma: |Es el resultado final de la suma o total.

Ejemplo:

|Ejemplo :

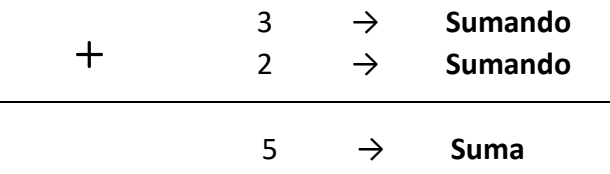

 $H^{\prime\prime}$  +  $H^{\prime}$  =  $H^{\prime\prime}$ 

En este caso el 3 es sumando, 2 es sumando y 5 es la suma.

|En este caso el #3 es sumando, #2 es sumando y #5 es la suma.

Ya que identificamos los componentes, podemos empezar a sumar. ¿Cómo podemos hacerlo? Para lograrlo, existen diferentes métodos de aprendizaje para la realización de sumas. Utilizaremos dos de ellos que nos permitirán manejar cantidades pequeñas y grandes.

|Ya que identificamos los componentes, podemos empezar a sumar. ¿|Cómo podemos hacerlo? |Para lograrlo, existen diferentes métodos de aprendizaje para la realización de sumas. Utilizaremos dos de ellos que nos permitirán manejar cantidades per estas y grandes.

### **Adición en línea:**

|adición enlínea:

Se aplica cuando se tienen pocos sumandos de valores pequeños. Este método es ideal para desarrollar el cálculo mental y consiste en escribir los sumandos en línea al igual que el resultado, por ejemplo:

|Se aplica cuando se tienen pocos sumandos de valores pequeños. |Este método es ideal para desarrollar el cálculo

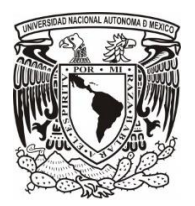

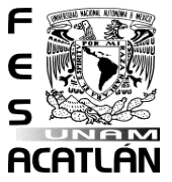

# mental y consiste en escribir los sumandos en línea al igual  $\frac{1}{2}$  ,  $\frac{1}{2}$  ,  $\frac{1$

 $10 + 5 = 15$ 

 $\ddot{1}$   $\ddot{1}$   $\ddot{1}$   $\ddot{1}$   $\ddot{1}$   $\ddot{1}$   $\ddot{1}$   $\ddot{1}$   $\ddot{1}$   $\ddot{1}$   $\ddot{1}$   $\ddot{1}$   $\ddot{1}$ 

**Recomendación:**

 $\frac{1}{2}$ 

Algunas técnicas que pueden ayudarte a la hora de realizar la operación son:

Identifica el número más grande, ya que es más fácil y rápido comenzar con el sumando mayor. Por ejemplo:

3+15, es mejor considerarlo como 15+3 para obtener el resultado de 18.

|algunas técnicas que pueden ayudarte a la hora de realizar la operación son: español español español español español español español español español español español español<br>De la construcción español español español español español español español español español español español esp |Identifica el número más grande, ya que es más fácil y rápido comenzar comenzar comenzar comenzar comenzar con el sumando mayor.<br>|Por ejemplo: |Por ejemplo: |Por ejemplo: |Por ejemplo: |Por ejemplo: |Por ejemplo: |Por ejemplo: |Por ejemplo #3 + #15, es mejor considerarlo como #15 + #3 para obtener el  $\frac{1}{2}$ resultado de  $\frac{1}{2}$ .  $\frac{1}{2}$ .

**Adición en columna:**

|Adición en columna:

Este método es útil para la realizar operaciones con sumandos grandes. Consiste en poner los sumandos uno sobre otro, colocando los números respecto a su unidad correspondiente, es decir, unidades con unidades, decenas con decenas, centenas con centenas y así sucesivamente. Para poder identificarlas se debe iniciar de derecha a izquierda, por ejemplo:

|Este método es útil para la realizar operaciones con sumandos grandes. |Consiste en poner los sumandos uno sobre otro, colocando los números respecto a su unidad correspondiente, es decir, unidades con unidades, decenas con decenas, centenas con centenas y así sucesivamente. |Para errar en el orden se debe iniciar de derecha a izquierda, por ejemplo:

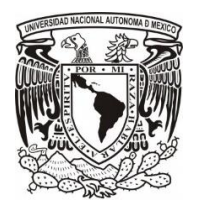

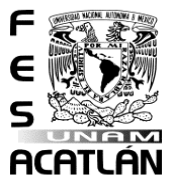

 2 5 2 + 6 5 3 1 7

 # 2 5 2 + # 6 5 = # 3 1 7

# **Suma con punto decimal** |Suma con punto decimal

Al sumar números con punto decimal, es necesario alinear los números a la izquierda del punto de acuerdo con las unidades, decenas, centenas y así sucesivamente; pero a la derecha del punto se alinean los décimos, centésimos y milésimos, por ejemplo

|Al sumar números con punto decimal, es necesario alinear los números a la izquierda del punto de acuerdo con las unidades, decenas, centenas y así sucesivamente; pero a la derecha del punto se alinean los décimos, centésimos y milésimos, por ejemplo

$$
12.53\n+ 3.10\n15.63
$$

 $\mathbb{R}^n \times \mathbb{R}^n$  $\mathbf{L}^{\bullet}$  $\ldots$  3.100  $\ldots$  $::$ #15.63

## **Sustracción** |Sustracción

La sustracción también conocida como resta, es otra de las cuatro operaciones aritméticas que opera con números enteros, decimales, fracciones, números y complejos, así como con expresiones

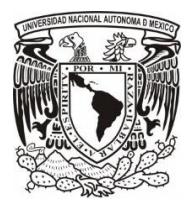

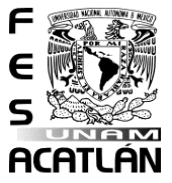

algebraicas o estructuras asociadas con ellas. Consiste en la diferencia que existe entre una cantidad con respecto a otra y se representa con el signo -, el cuál es llamado "menos" o "negativo".

|La sustracción también conocida como resta, es otra de las cuatro operaciones aritméticas que opera con números enteros, decimales, fracciones, números y complejos, así como con expresiones algebraicas o estructuras o estructuras o asociadas con ellas. |Consiste en la diferencia que existe entre una cantidad con respecto a otra y se representa con el signo -, el cuál es llamado "menos" o "negativo".

#### **Importante:**

#### |Importante:

Es necesario saber que en la resta sólo se pueden restar dos números a la vez. Los componentes de la sustracción son:

**Minuendo:** es el número al que se le quitará una cantidad requerida.

**Sustraendo**: es el número que restará a la primera cantidad.

**Diferencia o resta:** es el resultado o total.

|Es necesario saber que en la resta sólo se pueden restar dos números a la vez. Alan vez. Los componentes de la sustracción de la sustracción de la sustracción de la sustra<br>Los componentes de la sustracción son: los componentes de la sustracción de la sustracción de la sustracción

|Minuendo: es el número al que se le quitará una cantidad requerida. |Sustraendo: es el número que restará a la primera megawan al |Diferencia o resta: es el resultado o total

Ejemplo: Sea 8 el minuendo, seis el sustraendo realizar la operación de resta.

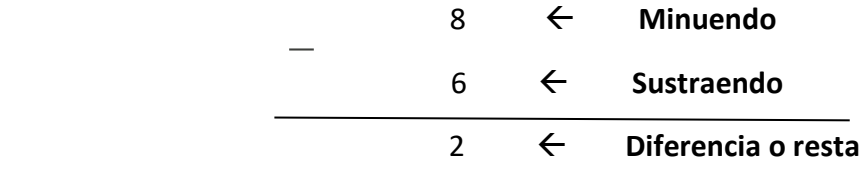

|Ejemplo: |Sea 8 el minuendo, seis el sustraendo realizar la operación de resta.

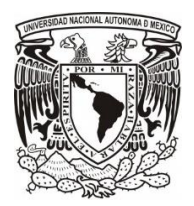

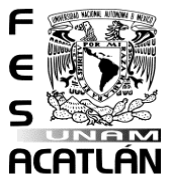

 $\mathbb{R}^n$  .  $\mathbb{R}^n$  and

Al igual que con la adición existen distintos métodos de aprendizaje para la realización de restas, cada uno se aplicará según el manejo de cantidades pequeñas y grandes.

|Al igual que con la adición existen distintos métodos de aprendizaje para la realización de restas, cada uno se aplicará según el manejo de cantidades pequeñas y grandes.

### **Sustracción en línea**

# |Sustracción en línea

Este método conviene utilizarlo cuando se restan cantidades pequeñas al minuendo. Además de que nos ayuda al mejoramiento del cálculo mental. Consiste en escribir el minuendo seguido del sustraendo en línea al igual que el resultado, por ejemplo:

$$
20 - 5 = 15
$$

|Este método conviene utilizarlo cuando se restan cantidades pequeñas al minuendo. |Además de que nos ayuda al mejoramiento del cálculo mental. |Consiste en escribir el minuendo seguido del sustraendo en línea al igual que el resultado, por ejemplo:  $\cdots$   $\cdots$   $\cdots$   $\cdots$ 

#### **Recomendación:**

#### |Recomendación:

La resta es la operación inversa a la suma, por lo tanto, para un razonamiento más rápido podemos pensar en lo que debemos de sumar a un número para llegar al otro, por ejemplo:

|La resta es la operación inversa a la suma, por lo tanto, para un razonamiento más rápido podemos pensar en lo que debemos de sumar a un número para llegar al otro, por ejemplo:

$$
7-2=\t\dot{z}
$$
?

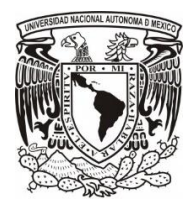

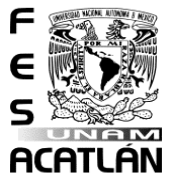

 $\mathbb{R}^n$  .  $\mathbb{R}^n$  and  $\mathbb{R}^n$ 

En este caso a 2 le faltarían 5 para llegar a 7.

|En este caso a #2 le faltarían #5 para llegar a #7.

### **Sustracción en columna:**

## |Sustracción en columna:

Este método ayuda cuando se trata de restar una cantidad grande al minuendo. Consiste en poner en la parte de arriba el minuendo y en la parte de abajo el sustraendo, sin olvidar acomodar los números con su unidad correspondiente: unidades con unidades, decenas con decenas, centenas con centenas y así sucesivamente, por ejemplo:

|Este método ayuda cuando se trata de restar una cantidad grande al minuendo. |Consiste en poner en la parte de arriba el minuendo y en la parte de abajo el sustraendo, sin olvidar acomodar los números con su unidad correspondiente: unidades con unidades, decenas con decenas, centenas con centenas y así sucesivamente, por ejemplo:

$$
\begin{array}{r} 105 \\ -65 \\ \hline 40 \end{array}
$$

 $\mathbb{R}^{n \times n}$ -  $\therefore$  $\ddot{\mathbf{u}}$  $\mathbb{R}^{n \times d}$ 

### **Resta con decimales**

## |Resta con decimales

Cuando queremos restar números con decimales, es necesario alinear los números a la izquierda de acuerdo con las unidades, decenas, centenas y así sucesivamente; y la derecha del punto se alinean los décimos, centésimos y milésimos.

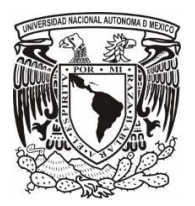

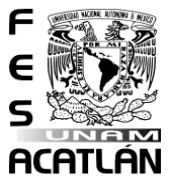

|Cuando queremos restar números con decimales, es necesario alinear los números a la izquierda de acuerdo con las unidades, decenas, centenas y así sucesivamente; y la derecha del punto se alinean los décimos, centésimos y milésimos.

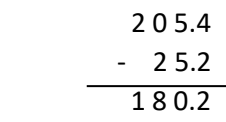

 $\mathbb{R}^{n \times n \times n}$ -  $\ldots$   $\ldots$  $\mathbf{::}$  $\mathbb{R}^{n \times n}$  and  $\mathbb{R}^{n}$ 

### **Comprobación de resultados**

# |Comprobación de resultados

La adición es la operación matemática inversa de la sustracción; por lo tanto, para realizar la comprobación de resultados hacer las siguientes acciones:

|La adición es la operación matemática inversa de la sustracción; por lo tanto, para realizar la comprobación de resultados hacer las siguientes acciones:

**Para la adición:**

### |Para la adición:

Se debe restar al resultado cualquier sumando, siendo el resultado el otro sumando. En este caso si el resultado es igual, la suma fue correcta. |Se debe restar al resultado cualquier sumando, siendo el

resultado el otro sumando. |En este caso si el resultado es igual, la suma fue correcta.

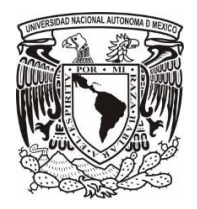

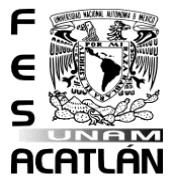

### **Para la sustracción:**

## |Para la sustracción:

Se debe de sumar el resto al sustraendo y si se obtiene el minuendo, la resta fue realizada correctamente.

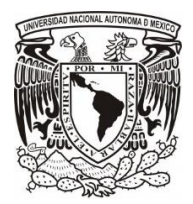

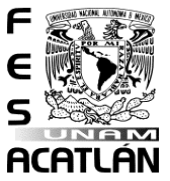

# **3.Problemas multiplicativos**  $\frac{3}{2}$ .  $\frac{3}{2}$ .

Hasta el momento se han conocido dos de las cuatro operaciones aritméticas básicas con números enteros y decimales, en esta sección se abordará la multiplicación. |Hasta el momento se han conocido dos de las cuatro operaciones aritméticas básicas con números enteros y decimales, en esta sección se abordará la multiplicación.

# **Multiplicación** |Multiplicación

El operador de la multiplicación se representa con el signo "x" o "\*" y se lee como "por". |El operador de la multiplicación se representa con el signo de la multiplicación se representa con el signo d<br>|El operador de la multiplicación se representa con el signo de la multiplicación de la multiplicación de la m<br> "x" o "x" o "x" o "x" o "x" o "x".<br>"x" y se lee como "por". "x" o "x" o "x" o "x" o "x" o "x" o "x" o "x" o "x" o "x" o "x" o "x" o "x" o "x" o "<br>"x" y se lee como "x" o "x" o "x" o "x" o "x" o "x" o "x" o "x" o "x" o "x"

La multiplicación o producto se conforma de **Coeficientes o Factores,** los cuales son los números que se van a multiplicar y también se descomponen en:

- **Multiplicando:** Es el número que multiplicaremos.
- **EXECT Multiplicador:** Es la cantidad de veces que debe sumarse el multiplicando

Y el último componente es el **Producto**, que es el resultado final de la multiplicación.

```
|La multiplicación o producto se conforma de coeficientes o
factores, los cuales son los cuales son los cuales son los números de la cuales son los números de la cuales s<br>1988 - los cuales son los números de la cuales de la cuales de la cuales de la cuales de la cuales de la cual<br>1
también se descomponen en la component de se descomponent de la component de la component de la component de l<br>1980 : le component de la component de la component de la component de la component de la component de la comp
```

```
|Multiplicando: es el número que multiplicaremos.
|Multiplicador: es la cantidad de veces que debe sumarse
el multiplicando.<br>El multiplicando.<br>El multiplicando.
```
|Y el componente es el resultado componente es el resultado de la resultado de la resultado de la resultado de<br>|Y el resultado de la resultado de la resultado de es el resultado de la resultado de la resultado de la resul<br> final de la multiplicación.

En la expresión  $4 \times 2 = 8$ |En la expresión

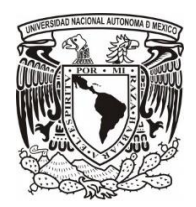

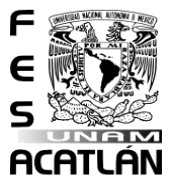

# 4 x # 2 = #8

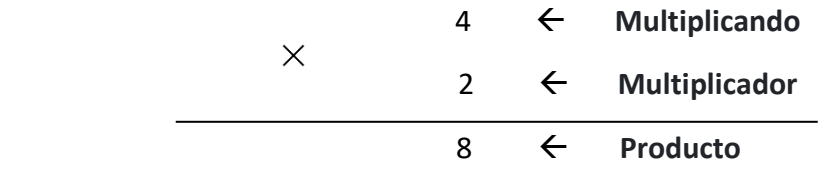

El 4 es el multiplicando, el 2 es el multiplicador y 8 es el producto.

|el a es el el es el es el es el es el es el es el es el es el es el es el es el es el es el es el es el es el<br>|el es el es el es es el es el es el es el es el es el es el es el es el es el es el es el es el es el es el<br>|e producto.

La multiplicación es considerada una operación semejante a la suma, por que consiste en sumar el multiplicando tantas veces como lo indique el multiplicador, por ejemplo:

|La multiplicación es considerada una operación semejante a la suma, por que consiste en sumar el multiplicando tantas veces como lo indicado de la multiplica de la multiplicado de la multiplicador, por ejemplo:<br>1980 - Para de la multiplicador, por ejemplo: por ejemplo: por ejemplo: por ejemplo: por ejemplo: por ejemplo

 $6 \times 2 = 12$ es igual a  $6 + 6 = 12$ # 6 x # 2 = # 12  $\mathcal{C}_{\mathcal{C}}$  is a function of  $\mathcal{C}_{\mathcal{C}}$ # 6 + # 6 = # 12

A la hora de multiplicar hay varios métodos que nos pueden ayudar y se eligen de acuerdo con las cantidades si son pequeñas o grandes. Analicemos los siguientes:

|a la hora de multiplicar hay varios métodos que nos pueden agudar y se eligen de acuerdo con las cantidades si son pequeñas o grandes. |analicemos los siguientes:

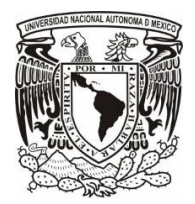

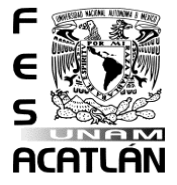

#### • **Multiplicación por columna:**

### e de la columna: e de la columna: e de la columna: e de la columna: e de la columna: e de la columna: e de la<br>Altre de la columna: e de la columna: e de la columna: e de la columna: e de la columna: e de la columna: e d<br>Al

Este método nos ayuda cuando necesitamos multiplicar cantidades grandes. Consiste en poner en la parte de arriba el multiplicando y en la parte de abajo el multiplicador, sin olvidar acomodar los números con su unidad correspondiente: unidades con unidades, decenas con decenas, centenas con centenas y así sucesivamente, por ejemplo:

|Este método nos ayuda cuando necesitamos multiplicar cantidades grandes. |Consiste en poner en la parte de arriba el multiplicando y en la parte de abajo el multiplicador, sin olvidar acomodar los números con su unidad correspondiente: unidades con unidades, decenas con decenas, centenas con centenas y así sucesivamente, por ejemplo:

$$
\begin{array}{@{}c@{\hspace{1em}}c@{\hspace{1em}}c@{\hspace{
$$

 $\therefore$  $\ddot{\cdot}$  $\mathbf{.}$ :  $\ddot{\ddot{\cdot}}$  $\cdot$   $\cdot$ 

Las multiplicaciones pueden aumentar su dificultad al aumentar el valor del multiplicador. A continuación, se explicará a detalle con el siguiente ejemplo:

|Las multiplicaciones pueden aumentar su dificultad al aumentar el valor del multiplicador. |a continuación, se explicará a detalle con el siguiente ejemplo:

$$
\begin{array}{c} 52 \\ x \ 13 \end{array}
$$

 $\therefore$  $\ddot{\cdot}$ # 13

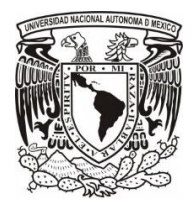

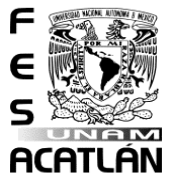

o **Paso 1:** Se multiplican las unidades del multiplicador con las unidades del multiplicando, en este caso: 2 x 3 = 6.

|Paso #1: se multiplican las unidades del multiplicador con las unidades del multiplicando, en este caso: #2 x #3 = #6.

o **Paso 2:** Se multiplican las unidades del multiplicador con las decenas del multiplicando, sería: 5 x 3 =15. El resultado se coloca en la parte de abajo junto con el resultado del paso 1.

|Paso #2: |Se multiplican las unidades del multiplicador con las decenas del multiplicando, sería: #5 x #3 = #15. El resultado se coloca en la parte de abajo junto con el resultado del paso #1.

$$
\begin{array}{r} 52 \\ \times 13 \\ \hline 156 \quad \text{(Paso 1 y 2)} \end{array}
$$

 $\therefore$  :  $\ddot{\cdot}$  # 1 3  $::$ #156 (Paso #1 y #2)

o **Paso 3:** Se multiplica las decenas del multiplicador con las unidades del multiplicando, en este caso: 1 x 2 = 2. El resultado se coloca debajo de las decenas del primer producto.

|Paso #3: |Se multiplica las decenas del multiplicador con las unidades del multiplicando, en este caso: # 1 x # 2 = # 2. El resultado se coloca debajo de las decenas del primer primer productor in the second product of the second product of the second product of the second produc

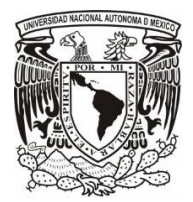

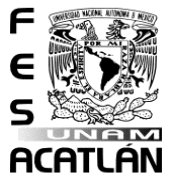

o **Paso 4:** Se multiplica las decenas del multiplicador con las respectivas decenas del multiplicando, sería: 1 x 5 = 5. El resultado se coloca debajo de las centenas del primer producto.

|Paso #4: Se multiplica las decenas del multiplicador con las respectivas decenas del multiplicando, sería: #1 x #5 = #5. |El resultado se coloca debajo de las centenas del primer producto.

 5 2 x 1 3 1 5 6 (Paso 1 y 2) 5 2 (Paso 3 y 4)  $\mathbf{ii}$  # 1 5 6 (Paso 1 y 2)  $\frac{1}{2}$  3  $\frac{1}{2}$  3  $\frac{1}{2}$  3  $\frac{1}{2}$  3  $\frac{1}{2}$  3  $\frac{1}{2}$  3  $\frac{1}{2}$ 

o **Paso 5:** Ya que se tienen los resultados de ambas multiplicaciones, se procede a sumar las cantidades conforme fueron acomodados los resultados, en este caso:

|Paso # 5: Ya que se tienen los resultados de ambas multiplicaciones, se procede a sumar las cantidades de las cantidades de las cantidades de las cantidades de l<br>Las cantidades de las cantidades de las cantidades de las cantidades de las cantidades de las cantidades de la conforme fueron acomodados los resultados, en este  $\cdots$  cases

$$
\begin{array}{r} 52 \\ \underline{x13} \\ 156 \quad \text{(Paso 1 y 2)} \\ +52 \quad \text{(Paso 3 y 4)} \\ 676 \quad \text{(Paso 5)} \end{array}
$$

 $\mathbf{H}$  :

 $\vdots$  :

 $\ddot{\cdot}$ 

 $\mathbf{H}$ 

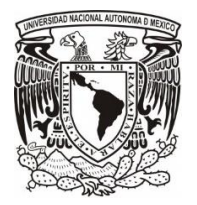

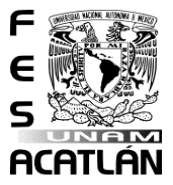

```
\ddot{\cdot}\therefore \therefore \therefore\ddot{\mathbf{e}}********************************
\ddot{\cdot} # 5 2 (Paso 3 y 4)
\ddot{\phantom{a}}# 6 7 6 (Paso 5)
```
o Finalmente se obtiene al resultado de la multiplicación: 676.

```
|Finalmente se obtiene al resultado de la
multiplicación: #676.
```
#### **Observación:**

|Observación:

Las tablas de multiplicar constituyen una de las bases fundamentales de las matemáticas. El invento de éstas se le atribuye al filósofo y matemático griego Pitágoras (580-495 a. C). Se les define como una gran herramienta de aprendizaje, resumiendo todos los números sobre las multiplicaciones en forma de tabla, del cero al diez, cada uno de los números en la tabla, con el objetivo principal de ayudar al aprendizaje de los estudiantes.

```
|Las tablas de multiplicar constituyen una de las bases
fundamentales de las matemáticas. |El invento de éstas se le
atribuye al filósofo y matemático griego |Pitágoras (# 580 - #
495 a. |C). Se les define como una gran herramienta de
aprendizaje, resumiendo todos los números sobre las
multiplicaciones en forma de tabla, de tabla, de tabla, de tabla, de tabla, de tabla, de tabla, de tabla, de t<br>L'anno 1990, de tabla, de tabla, de tabla, de tabla, de tabla, de tabla, de tabla, de tabla, de tabla, de tabl
de los números en la tabla, con el objetivo principal de ayudar en la tabla, con el objetivo principal de ayud<br>La tabla, con el objetivo principal de ayudar en la tabla, con el objetivo principal de ayudar en la tabla, e
al aprendizaje de los estudiantes.
```
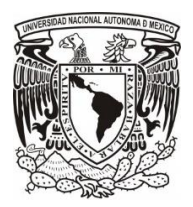

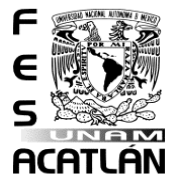

# **División** |División

Finalmente se abordará la última de las cuatro operaciones aritméticas básicas con números enteros, y decimales. La división; la cual consiste en identificar cuántas veces un número se encuentra contenido en otro.

|Finalmente se abordará la última de las cuatros de las cuatros de las cuatros de las cuatros de las cuatros d<br>|Finalmente se abordará la última de las cuatros de las cuatros de la última de la última de la última de la<br>|F aritméticas básicas básicas básicas básicas de cimales. Enteros, y decimales enteros, y decimales. Enteros, y<br>La construcción de cimales de cimales de cimales enteros, y de cimales enteros, y de cimales enteros, y de cim división división; la cual consiste en identificar consiste en identificar consiste en identificar cuántas vec<br>La cual consiste en identificar cuántas veces un electronica cuántas veces un electronica de la cuánta de la número se encuentra contenido en original e no estado en original e contenido en original e contenido en origi<br>En otro e contenido en original e contenido en original e contenido en original e contenido en original e con

Para representar a esta operación se utiliza el signo "÷" o "/", que se lee "entre". |Para representar a esta operación se utiliza el signo de la signo de la signo de la signo de la signo "+" o e<br>|Para representar a esta operación se utiliza el signo "+" o esta operación de la signo de la signo "+" o est<br>| "/", que se lee "entre".

La división consta de cuatro componentes: |La división consta de cuatro componentes:

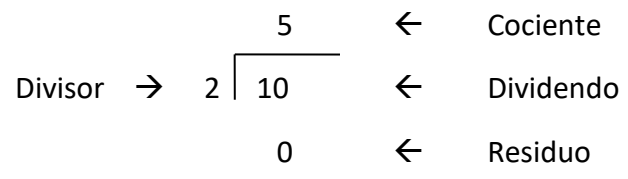

# 10 / # 2 = # 5 y sobran #0 |El # 10 es el dividendo, el # 2 es el divisor, el # 5 es el cociente y el cero es el residuo es el residuo es el residuo es el residuo es el residuo es el residuo es el r<br>El residuo es el residuo es el residuo es el residuo es el residuo es el residuo es el residuo es el residuo e

En donde:

|En donde:

**Dividendo:** Es el número que queremos repartir o dividir. **Divisor:** Es el número en el que dividiremos el dividendo. **Cociente:** Es el resultado final de la división. **Residuo:** Es el número restante de la división. |Dividendo: es el número que queremos repartir o dividir. |Divisor: es el número en el que dividiremos el dividendo.

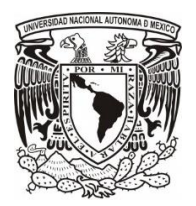

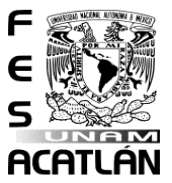

|Cociente: es el resultado final de la división. |Residuo: es el número restante de la división.

Algunas propiedades que se deben de considerar al realizar una división: |algunas propiedades que se deben de considerar al realizar una división:

- División entre 1 el resultado siempre será el dividendo. Por ejemplo: 8/1= 8 o 54 / 1 = 54.
- Cuando el 0 sea el dividendo, independientemente del número que lo divida siempre el resultado será 0. Por ejemplo: 0/4 = 0 o 0/16 = 0.
- Cuando el divisor sea 0 el resultado es indeterminado o indefinido. Por ejemplo, 356/0 es indeterminado, porque no existe un número que multiplicado por cero de como resultado 356.

|División entre # 1 el resultado siempre será el dividendo. |Port effect that the state that the state of the state of the state of the state of the state of the state of

|Cuando el # 0 sea el dividendo, independientemente del número que lo divida siempre el resultado será # 0. Por ejemplo: # 0 / # 4 = # 0 , # 0 / # 16 = #0.

|Cuando el divisor sea # 0 el resultado es indeterminado o indefinido. |Por ejemplo, # 356 / #0 es indeterminado, porque no existe un número que multiplicado por cero de como resultado #356.

En este caso se abordarán dos métodos para realizar operaciones de división: |En este caso se abordarán dos métodos para realizar operaciones de división:

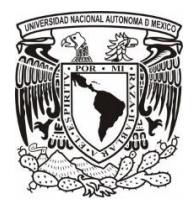

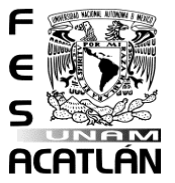

• **División en línea:** 

|División en línea:

Este método es utilizado cuando se dividen cantidades pequeñas y ayudan a desarrollar el cálculo mental. Consiste en escribir el dividendo seguido del divisor en línea al igual que el resultado. Por ejemplo:

$$
8/4=2
$$

|Este método es utilizado cuando se dividen cantidades pequeñas y ayudan a desarrollar el cálculo mental. | Consiste en escribir en escribir el divisor en en en en en el divisor en el divisor en el divisor e línea al igual que el resultado. | Por ejemplo:

$$
\mathbb{R}^n \oplus \mathbb{R}^n \oplus \mathbb{R}^n
$$

• **División por partes:**

#### |División por partes:

Este método ayuda al realizar divisiones con grandes cantidades, para ello es necesario acomodar los números de forma ordenada y en su posición establecida para no cometer errores. Por ejemplo:

|Este método ayuda al realizar divisiones con grandes cantidades, para ello es necesario acomodar los números de forma ordenada y en su posición establecida para no cometer errores. |Por ejemplo:

$$
4\overline{\smash{)}128}
$$

 $43.4 \pm 12.5$ 

- o **Paso 1:** Separar el dividendo en pares de izquierda a derecha, en este caso sería 12 y 8. En seguida dividir el primer par entre el divisor, es decir, 12 / 4 = 3. Colocar el 3 en el cociente y el residuo toma el valor de 0
- o | Paso 1: 1: 1: |Separat el dividendo en pares de izquierda a antigua a antigua a antigua a antigua a antigu derecha, en este caso sería #12 y #8. En seguida dividir el primer par entre el divisor, es decir, #12 / 4 = #3. |Colocar el #3 en el cociente y el residuo toma el valor de #0.

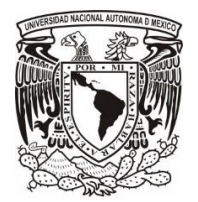

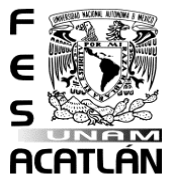

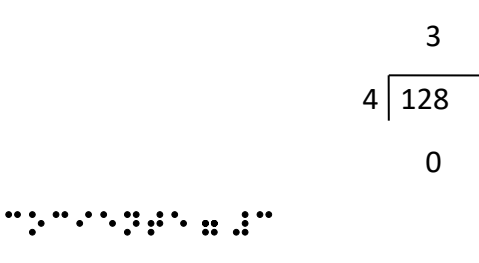

 $B\sim P\sim 2.5\pm 0.04$ 

o **Paso 2:** Se toma el siguiente número o par y se coloca del lado derecho del valor que está en el residuo, en este ejemplo sería el número 08.

|Paso 2: |Se toma el siguiente número o par del dividendo y se coloca del lado derecho del valor que está actualmente en el residuo, en este ejemplo sería el número #08.

$$
\begin{array}{c}\n 3 \\
4 \overline{)128} \\
 08\n \end{array}
$$

Cociente = #3 Residuo = #08

o **Paso 3:** En seguida se divide el residuo entre el divisor**,** es decir 8 / 4 = 2. El resultado se anota al lado derecho del cociente y el sobrante se coloca en el residuo.

|Paso 3: |En seguida se divide el residuo entre el divisor, es decir #8 / #4 = #2. |El resultado se anota al lado derecho del cociente y el sobrante se coloca en el residuo.

32 4 128 08 0 Cociente = #32 Residuo = #0

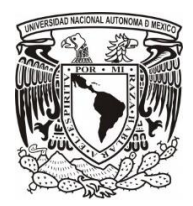

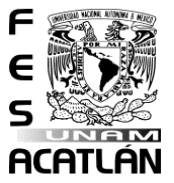

 $\circ$  Ya no hay más pares en el dividendo, entonces se ha llegado al resultado el cociente = 32 y el residuo = 0, por lo tanto, se dice que es una división exacta.

|Ya no hay más pares en el dividendo, entonces se ha llegado al resultado el cociente = #32 y el residuo = #0, por lo tanto, se dice que es una división exacta.

#### **Comprobación de resultados**

|Comprobación de resultados

La multiplicación es la operación inversa de la división. Por lo tanto, para realizar la comprobación de resultados en la multiplicación: se divide al producto entre cualquier factor (multiplicando o multiplicador), siendo el resultado el otro factor. En este caso si el resultado es igual, la multiplicación fue correcta.

|La multiplicación es la operación inversa de la división. |Por lo tanto, para realizar la comprobación de resultados en la multiplicación: se divide al producto entre cualquier factor (multiplicando o multiplicador), siendo el resultado el otro factor. |En este caso si el resultado es igual, la multiplicación fue correcta correcta.<br>1990 - Participa de Cartela de Cartela de Cartela de Cartela de Cartela de Cartela de Cartela de Cartela de C

Para comprobar la división, se multiplica el cociente por el divisor más el residuo, si el resultado es igual al dividendo, la división fue realizada correctamente. |Para comprobar la división, se multiplica el cociente por el divisor más el residuo, si el resultado es igual al dividendo, la división fue realizada correctamente.

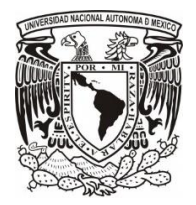

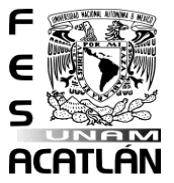

# **4.Patrones y ecuaciones**

En las matemáticas, en particular en álgebra es necesario encontrar patrones en los números que se estén manejando.

|En las matemáticas, en particular en álgebra es necesario encontrar patrones en los números que se estén manejando.

Pero… ¿Qué es el álgebra? Se define como la rama de las matemáticas en donde las operaciones son generalizadas con el uso de números, letras y signos, elementos que se utilizan para representar a toda clase de cantidades, conocidas o desconocidas.

|Pero… ¿|Qué es el álgebra? |Se define como la rama de las matemáticas en donde las operaciones son generalizadas con el uso de números, letras y signos, elementos que se utilizan para representar a toda clase de cantidades, conocidas o desconocidas.<br>1980 - Paris II de Santo II de Santo II de Santo II de Santo II de Santo II de Santo<br>1980 - Paris II de Santo II de Santo II de Santo II de Santo II de Santo II de Santo II de Santo II de Santo I

El estudio del álgebra ayuda a razonar con lógica, además de que el lenguaje algebraico permite transmitir ideas, así como resolver problemas con ayuda de patrones con palabras y con ecuaciones.

|El estudio del álgebra ayuda a razonar con lógica, además de que el lenguaje algebraico permite transmitir ideas, así como resolver problemas con ayuda de patrones con palabras y con  $\begin{split} \mathbf{C}^{\text{max}}_{\text{max}} & \mathbf{C}^{\text{max}}_{\text{max}} \mathbf{C}^{\text{max}}_{\text{max}} \end{split}$ 

**Nota:** Una ecuación es una igualdad algebraica en donde existen incógnitas representadas con letras cuyo valor es desconocido.

|Nota: |Una ecuación es una igualdad algebraica en donde existen incógnitas representadas con letras cuyo valor es desconocido.

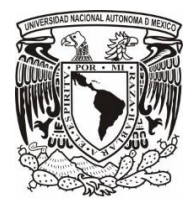

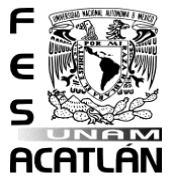

En seguida se muestran la representación de las operaciones básicas expresadas con las literales a y b, denominadas como variables:

|En seguida se muestran la representación de las operaciones básicas expresadas con las literales a y b, denominadas como variables:

• **Adición:** Representada con el signo "+".

```
Adición: Representada con el signo " + ".
```
**a + b**  $\ddot{\phantom{a}}$  .

• **Sustracción:** Representada con el signo "-".

```
| Sustracción: |Representada con el signo " - ".<br>|Representada con el signo " - ".
```

$$
\begin{array}{c}\n a - b \\
 \bullet \quad \bullet\n \end{array}
$$

• **Multiplicación:** Representada con el signo "\*". Se hace hincapié que en las ecuaciones también se utilizan letras o literales, para evitar confusiones, la multiplicación será representada con "\*" en lugar de "x".

|Multiplicación: |Representada con el signo Se hace hincapié que en las ecuaciones también se utilizan letras o literales, para evitar confusiones, la multiplicación será representada con "x" en lugar de "x".

$$
\begin{array}{c}\n a * b \\
 \bullet \quad \bullet \quad \bullet\n \end{array}
$$

- **División:** Representada con el signo "/" o "÷".
	- División: Representada con el signo "/ " .

**a / b**

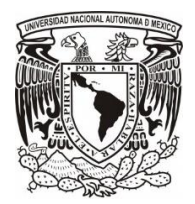

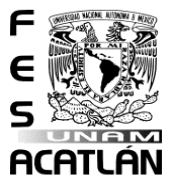

 $\ddotsc$ 

Las expresiones algebraicas se clasifican en: |Las expresiones algebraicas se clasifican en:

- **Monomio:** Conformado de un solo término. Por ejemplo: 3x.
- **Polinomio:** Conformado de más de un término. De los cuales derivan:
	- o **Binomio:** Conformado de 2 términos. Por ejemplo: 5x <sup>2</sup> + 10x.
	- o **Trinomio:** Conformado por 3 términos. Por ejemplo: 6x <sup>3</sup>+ 3x <sup>2</sup> + 9.

| Monomio: | Conformado de un solo término: | Por ejemplo: | Por ejemplo: | Por ejemplo: | Por ejemplo: | Por<br>| Por ejemplo: | Por ejemplo: | Por ejemplo: | Por ejemplo: | Por ejemplo: | Por ejemplo: | Por ejemplo: | Po<br>| |Polinomio: |Conformado de más de un término. |De los cuales derivan:

> |Binomio: |Conformado de #2 términos. Por ejemplo: # 5  $x : H + H + H + H$ |Trinomio: |Conformado por #3 términos. Por ejemplo: #6x`#3+ #3x#2 + #9.

El grado absoluto de una expresión algebraica corresponde al grado de su término de mayor grado. |El grado absoluto de una expresión algebraica corresponde al grado de su término de mayor grado.

### ➢ **Suma de monomios**

# |Suma de monomios

En la adición, el orden de los sumandos no afectará a la suma, se suman los mismos términos. Por ejemplo:

```
|En la adición, el orden de los sumandos no afectará a la suma,
se suman los mismos términos. In el proporto de la proporto de la proporto de la proporto de la proporto de la<br>Por ejemplo: In ejemplo: In ejemplo: In ejemplo: In ejemplo: In ejemplo: In ejemplo: In ejemplo: In ejemplo:<br>Po
```

```
2a + a = 3a#2*a + a = #3*a
```
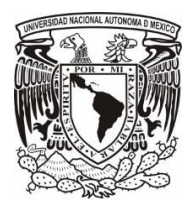

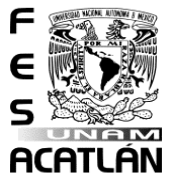

### ➢ **Suma de polinomios**

## |Suma de polinomios

El orden de los sumandos no afectará a la suma, en este caso identificar los términos cuyas variables y exponentes sean los mismos para agruparlos y posteriormente sumarlos. Por ejemplo: |El orden de los sumandos no afectará a la suma, en este caso identificar los términos cuyas variables y exponentes sean los mismos para agruparlos y posteriormente sumarlos. |Por ejemplo:

> $(14x<sup>2</sup> + 7x) + (2x<sup>2</sup> + 10x) = (14x<sup>2</sup> + 2x<sup>2</sup>) + (7x+10x) = 16x<sup>2</sup> + 17x$ (#14x`#2 + #7x) + (#2x`#2 + #10x) = (#14x^#2) + (#10x) + (#10x) + (#10x) + (#10x) + (#10x) + (#10x) + (#10x) + (#10x) + (#10x) + (#10x) + (#10x) + #16x`#2 + #17x

### ➢ **Resta de monomios**

# |Resta de monomios

Primero identificar el minuendo y el sustraendo con la misma literal y exponente. En seguida realizar la resta, el resultado es otro monomio compuesto por la misma literal y exponente, además de la resta de los coeficientes de esos dos monomios. Por ejemplo:

|En esta operación, identificar el minuendo y el sustraendo con la misma literal y exponente. |En seguida realizar la resta, el resultado es otro monomio compuesto por la misma parte literal y la resta de los coeficientes de esos dos monomios. |Por ejemplo:

15a – 10a = 5a #15a - #10a = # 5a

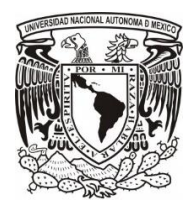

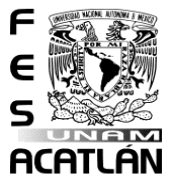

### ➢ **Resta de polinomios**

# |Resta de polinomios

Primero definir cuál es el minuendo y sustraendo, realizar la resta entre términos cuyas variables y exponentes sean los mismos. Por ejemplo:

|Primero definir cuál es el minuendo y sustraendo, realizar la resta entre términos cuyas variables y exponentes sean los mismos. |Por ejemplo:

> $(20x<sup>2</sup> + 12x) - (13x<sup>2</sup> + 6x) =$  $20x^2 + 12x - 13x^2 - 6x =$  $(20x<sup>2</sup> - 13x<sup>2</sup>) + (12x - 6x) = 8x<sup>2</sup> + 6x$ (#20x`#2 + #12x) - (#13x`#2 + #6x) = #20x`#2 + #12x - #13x`#2 - #6x= (#20x^2) +(#13x^2) +(#13x^2) +(#13x^2) +(#13x^2) +(#12x^2) +(#12x^2) +(#12x^2) +(#12x^2) +(#12x^2) +(#12x^2) +(#12x^2) +(#12x^2) +(#12x^2) +(#12x^2) +(#12x^2) +(#12x^2) +(#12x^2) +(#12x^2) +(#12x^2) +(#12x^2) +(#12x^2) +(#

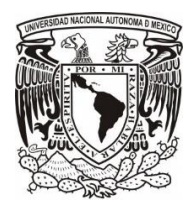

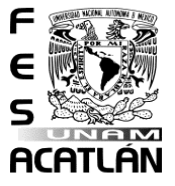

#### **Bibliografía:**

- Alcaraz, A. B. (2006). Matemáticas en el antiguo Egipto. Recuperado el, 13.
- Martel, E. M. F., & Tenorio, A. F. (2004). Los sistemas de numeración maya, azteca e inca. Lecturas matemáticas, 25(2), 159-190.
- Martín, M. D. C. C. (2009). Los distintos sistemas de numeración. Revista Digital Innovación y experiencias Educativas. Fecha de consulta: 26/06/2023. URL: https://archivos.csif.es/archivos/andalucia/ensenanza/revistas/csicsif/revista/pdf/Numero\_24/MARIA %20DEL%20CARMEN\_%20CABRERA%20MARTIN\_1.pdf
- Gavilán Bouzas, P. (2004). Álgebra en secundaria: Trabajo cooperativo en matemáticas. Narcea: España.
- Secretaría de Educación Pública (2011). Programa. Secundaria tercer grado Matemáticas. Fecha de consulta: 26/06/2023. URL: https://www.gob.mx/sep/documentos/programa-secundariatercer-grado-matematicas.
- Recursos Didácticos y Fichas Educativas (2009 Actividades de Aritmética para Tercero de Secundaria. Fecha de consulta: 26/06/2023. URL[: https://recursosdidacticos.org/clasificacion-de](https://recursosdidacticos.org/clasificacion-de-las-expresiones-algebraicas-para-tercero-de-secundaria/)[las-expresiones-algebraicas-para-tercero-de-secundaria/](https://recursosdidacticos.org/clasificacion-de-las-expresiones-algebraicas-para-tercero-de-secundaria/)
- Khan Academy (2023). Matemáticas 3° Secundaria. Fecha de consulta: 26/06/2023. URL: https://es.khanacademy.org/math/3-secundaria-pe